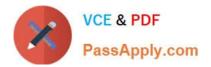

# C\_C4H320\_02<sup>Q&As</sup>

SAP Certified Application Associate - SAP Commerce Cloud Business User

## Pass SAP C\_C4H320\_02 Exam with 100% Guarantee

Free Download Real Questions & Answers **PDF** and **VCE** file from:

https://www.passapply.com/c\_c4h320\_02.html

### 100% Passing Guarantee 100% Money Back Assurance

Following Questions and Answers are all new published by SAP Official Exam Center

Instant Download After Purchase

- 100% Money Back Guarantee
- 😳 365 Days Free Update
- 800,000+ Satisfied Customers

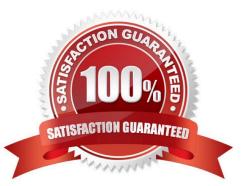

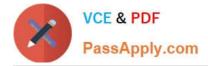

#### **QUESTION 1**

What is an SAP AddOn? (1)

A. A commerce extension that provides optional functionality, such as behavioral targeting, vouchers, Solr faceted search, or subscriptions

B. A set of Java libraries, distributed as a JAR file, used to call external service providers, such as payment, tax, or fraud service providers.

C. A type of extension that allows you to extend SAP Commerce accelerator functionality, such as sharing on a social network

D. A type of extension running on a separate framework that provides specialized backend functionality and connects with SAP through RESTful Web services

Correct Answer: C

#### **QUESTION 2**

You would like to create a new web page based on existing content using Smart Edit. How can you do this? (3)

- A. Clone a component and edit it.
- B. Create a page based on an existing page template.
- C. Clone a page and edit its content.
- D. Clone a website and edit it.
- E. Clone a media item and edit its properties.

Correct Answer: ABC

#### **QUESTION 3**

What does SAP Commerce use out-of-the-box to import product data? (3)

- A. Data Hub
- B. SAP Integration APIs
- C. ImpEx
- D. SmartEdit
- E. SAP Process Integration

Correct Answer: ABC

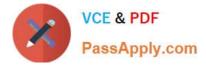

#### **QUESTION 4**

In the standard SAP Commerce accelerators, what are the CMS navigation nodes used for? (2)

- A. To provide hierarchical structure in the navigation bar
- B. To configure links used in the navigation bar
- C. To filter product attributes
- D. To configure the checkout navigation page flow

#### Correct Answer: AB

#### **QUESTION 5**

You want to create a new web page. What are page templates used for? (2)

- A. To specify the shared slots
- B. To specify the layout of a page
- C. To add restrictions to a page
- D. To create page components
- Correct Answer: AB

<u>C C4H320 02 PDF Dumps</u> <u>C C4H320 02 VCE Dumps</u> <u>C C4H320 02 Practice</u>